Lecture 11 CS 111: Operating System Principles

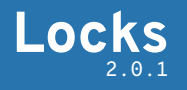

Jon Eyolfson July 29, 2021

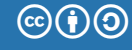

This work is licensed under a Creative Commons Attribution-ShareAlike 4.0 International License

#### Data Races Can Occur When Sharing Data

#### A data race is when two concurrent actions access the same variable and at least one of them is a write

Atomic Operations are Indivisible

Any atomic instruction you may assume happens all at once

This means you can not preempt it

However, between two atomic instructions, you may be preempted

Three Address Code (TAC) is Intermediate Code Used by Compilers

TAC is mostly used for analysis and optimization by compilers

Statements represent one fundamental operation (assume each is atomic) Useful to reason about data races and easier to read than assembly

Statements have the form:  $result := operand_1$  *operator operand*<sub>2</sub>

#### GIMPLE is the TAC used by gcc

To see the GIMPLE representation of your compilation use: -fdump-tree-gimple flag

To see all of the three address code generated by the compiler use -fdump-tree-all

GIMPLE is easier to reason about your code at a low-level without assembly

lecture-10/pthread-datarace.c Data Race

Instead of count, we'll look at pcount (the pointer to count, which is a global)

The GIMPLE is the following:

 $D.1 = *pcount;$  $D.2 = D.1 + 1$ ; \*pcount =  $D.2$ ;

Assuming that two threads execute this once each and initially  $*$  pcount  $= 0$ What are the possible values of \*pcount?

#### To Analyze Data Races, You Have to Assume All Preemption Possibilities

Let's call the read and write from thread 1 R1 and W1 (R2 and W2 from thread 2)

We'll assume no re-ordering of instructions: always read then write in a thread

All possible orderings:

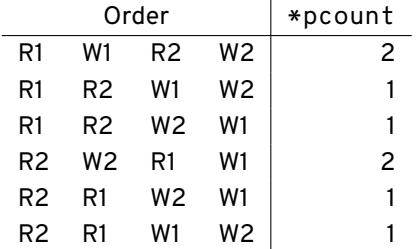

#### You Can Create Mutexes Statically or Dynamically

```
pthread_mutex_t m1 = PTHREAD_MUTEX_INITIALIZER;
pthread_mutex_t m2;
```

```
pthread_mutex_init(&m2, NULL);
...
pthread_mutex_destroy(&m1);
pthread_mutex_destroy(&m2);
```
If you want to include attributes, you need to use the dynamic version

# Everything Within the Lock and Unlock is a Critical Section

// code pthread\_mutex\_lock(&m1); // protected code pthread\_mutex\_unlock(&m1); // more code

Everything within the lock and unlock is protected

Be careful to avoid deadlocks if you are using multiple mutexes

Also a pthread\_mutex\_trylock if needed

#### Adding a Lock to Prevent the Data Race

```
...
static pthread mutex t mutex = PTHREAD MUTEX INITIALIZER;
static int counter = 0;
void* run(void* arg) {
   for (int i = 0; i < 100; ++i) {
        pthread_mutex_lock(&mutex);
        ++counter;
        pthread_mutex_unlock(&mutex);
    }
}
int main(int argc, char *argv[])
{
    // Create 8 threads
    // Join 8 threads
    pthread_mutex_destroy(&mutex);
    printf("counter = %i\n", counter);}
```
# A Critical Section Means Only One Thread Executes Instructions

Safety (aka mutual exclusion)

There should only be a single thread in a critical section at once

Liveness (aka progress)

If multiple threads reach a critical section, one must proceed The critical section can't depend on outside threads You can mess up and deadlock (threads don't make progress)

Bounded waiting (aka starvation-free) A waiting thread must eventually proceed

# Critical Sections Should Also Have Minimal Overhead

#### **Efficient**

You don't want to consume resources while waiting

#### Fair

You want each thread to wait approximately the same time

#### Simple

It should be easy to use, and hard to misuse

# Similar to Libraries, You Want Layers of Synchronization

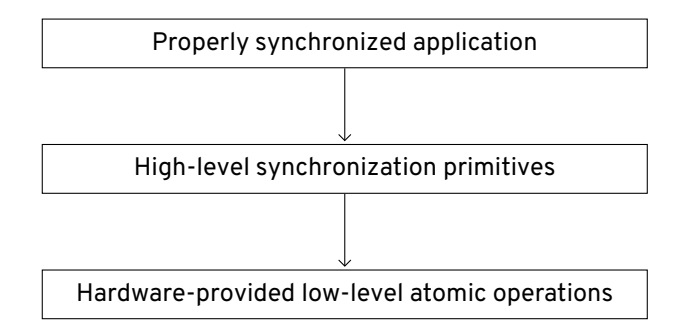

You Could Use a Lock to Implement Critical Sections

Assuming a uniprocessor operating system, you could implement locks as follows:

```
void lock() {
  disable interrupts();
}
void unlock() {
  enable_interrupts();
}
```
This would disable concurrency (assuming it ignores signals and interrupts) Not going to work on multiprocessors (and OS won't let you change hardware)

# Let's Try to Implement a Lock in Software

```
void init(int *l) {
  *1 = 0;
}
void lock(int *l) {
  while (*1 == 1);
  *1 = 1;}
void unlock(int *l) {
  *1 = 0:
}
```
What's the issue with this implementation?

# Let's Try to Implement a Lock in Software

```
void init(int *l) {
  *1 = 0:
}
void lock(int *l) {
 while (*1 == 1);
 *1 = 1:
}
void unlock(int *l) {
 *1 = 0:
}
```
What's the issue with this implementation?

It's not safe (both threads can be in the critical section) It's not efficient, it wastes CPU cycles (busy wait)

# You Can Implement Locks in Software with Minimal Hardware

You hardware requirements just have to ensure:

- *•* Loads and stores are atomic
- *•* Instructions execute in order

There's 2 main algorithms you could use: Peterson's algorithm and Lamport's bakery algorithm

The problem is that they don't scale well, and processors execute out-of-order

Let's Assume a Magical Atomic Function – compare and swap

compare and swap(int  $*p$ , int old, int new) is atomic It returns the original value pointed to It only swaps if the original value equals old, and changes it to new

Let's give it another shot:

```
void init(int *l) {
  *1 = 0:
}
void lock(int *l) {
  while (compare and swap(1, 0, 1));
}
void unlock(int *l) {
  *1 = 0:
}
```
What We Implement is Essentially a Spinlock

Compare and swap is a common atomic hardware instruction

On x86 this is the cmpxchg instruction (compare and exchange)

However it still has this "busy wait" problem

Consider a uniprocessor system, if you can't get the lock, you should yield Let the kernel schedule another process, that may free the lock

On a multiprocessor machine, it depends

# Let's Add a Yield

```
void lock(int *l) {
 while (compare_and_swap(l, 0, 1)) {
   yield();
 }
}
```
Now we have a thundering herd problem Multiple threads may be waiting on the same lock

We have no control over who gets the lock next We need to be able to reason about it (FIFO is okay)

#### We Can Add a Wait Queue to the Lock

```
void lock(int *l) {
 while (compare_and_swap(l, 0, 1)) {
   // add myself to the wait queue
    yield();
  }
}
void unlock(int *l) {
 *1 = 0;if (/* threads in wait queue */) {
   // wake up one thread
  }
}
```
There are 2 issues with this: 1) lost wakeup, and 2) the wrong thread gets the lock

#### Lost Wakeup Example

```
1 void lock(int *l) {
2 while (compare and swap(1, 0, 1)) {
3 // add myself to the wait queue
4 yield();
5 }
6 }
7 void unlock(int *l) {
8 * 1 = 0:
9 if (/* threads in wait queue */) {
10 // wake up one thread
11 \t312
```
Assume we have thread 1 (T1) and thread 2 (T2), thread 2 holds the lock

T1 runs line 2 and fails, swap to T2 that runs lines 10-12, T1 runs lines 3 -4 T1 will never get woken up!

#### Wrong Thread Getting the Lock Example

```
1 void lock(int *l) {
2 while (compare and swap(1, 0, 1)) {
3 // add myself to the wait queue
4 yield();
5 }
6 }
7 void unlock(int *l) {
8 * 1 = 0;
9 if (/* threads in wait queue */) {
10 // wake up one thread
11 \t312<sub>2</sub>
```
Assume we have T1, T2, and T3. T2 holds the lock, T3 is in queue. T2 runs line 9, swap to T1 which runs line 2 and succeeds T1 just stole the lock from T3!

# To Fix These Problems, We Can Use Two Variables (One to Guard)

```
typedef struct {
  int lock;
  int guard:
  queue t *q;
} mutex_t;
void lock(mutex_t *m) {
  while (
    compare and swap(m->quard, 0, 1)
  );
  if (m->lock == 0) {
    m->lock = 1; // acquire mutex
    m->quard = \theta:
  } else {
    enqueue(m->q, self);
    m->quard = 0;
    yield();
    // wakeup transfers the lock here
  }
}
```

```
void unlock(mutex_t *m) {
 while (
   compare and swap(m->guard, 0, 1)
  );
  if (queue empty(m->q)) {
   // release lock, no one needs it
   m->lock = 0:
  }
  else {
   // direct transfer mutex
   // to next thread
   wakeup(dequeue(m->q));
  }
 m->quard = 0:
}
```
#### Remember What Causes a Data Race

A data race is when two concurrent actions access the same variable and at least one of them is a **write**

We could have any many readers as we want We don't need a mutex as long as nothing writes at the same time

We need different lock modes for reading and writing

With mutexes/spinlocks, you have to lock the data, even for a read since you don't know if a write could happen

Reads can happen in parallel, as long as there's no write

Multiple threads can hold a read lock (pthread\_rwlock\_rdlock), but only one thread may hold a write lock (pthread rwlock wrlock) and will wait until the current readers are done

# We Can Use A Guard To Keep Track of Readers

```
typedef struct {
  int nreader;
  lock_t guard;
  lock t lock;
} rwlock_t;
```

```
void write lock(rwlock t *l) (
  lock(&l->lock);
}
```

```
void write_unlock(rwlock_t *l) (
  unlock(&l->lock);
}
```

```
void read_lock(rwlock_t *l) (
 lock(81->quard):++nreader;
 if (nreader == 1) { // first reader
    lock(&l->lock);
  }
 unlock(&l->quard):
}
void read_unlock(rwlock_t *l) (
 lock(81->quard):--nreader;
  if (nreader == 0) { // last reader
    unlock(&l->lock);
  }
 unlock(&l->guard);
}
```
### We Want Critical Sections to Protect Against Data Races

We should know what data races are, and how to prevent them:

- *•* Mutex or spinlocks are the most straightforward locks
- *•* We need hardware support to implement locks
- *•* We need some kernel support for wake up notifications
- *•* If we know we have a lot of readers, we should use a read-write lock